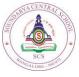

# SOUNDARYA CENTRAL SCHOOL

Affiliated to CBSE - New Delhi

Mid Term Examination- 2019-2020

Subject: Computer Science (Code No-83)

Marks: 70 Duration: 3 hr

# **General Instruction:-**

- a) All sections are compulsory.
- b) Section A has 20 questions each carry 1 Mark.
- c) Section B has 9 questions with internal choices, each carry 2Marks
- d) Section C has 8 questions with internal choice, each carry 3Marks
- e) Section D has 6 questions with internal choices, each carry 5Marks

## **SECTION-** A

1. Identify the membership operators.  $20 \ge 1 = 20$ b. not c. and d. not in a.is 2. Which of the following is valid strings in Python? a. "Hello" b. Hello' c "Hello" d 'Hello" e {Hello} 3. What is the output of math.ceil(4.4)? a. 5.0 b. 4 c. 4.0 d. 5 4. Identify the methods supported by data type Dictionary. b. min() c. values() d. index() a. max() 5. The method removes and returns an element with a specified index or the last element is a. sort() d. none of these b. index() c.pop() 6. The random module method that generates a random number between 0 and 1 is a. randrange() b. randint() c. random(0,1)d. random() 7. The import is a a. Logical operator d. Keyword c. identifier b. constant 8. In Python the term used to describe a library of codes is called as c. functions a. import b. library d. module 9. The expression  $a=x^2 - x$  converted into Python expression using math module is d. All of these a. math.power(x,2) - 2 b. a= x \*\* 2 - x c. math.pow(x,2) - 2

Grade: XI

 10.The output of the following code is

 a=[5,10,15,20,25] 

 k = 1 

 m = a[k+1] 

 print(m)

 a. 10
 b. 20
 c.15
 d. 5

11."Mid" + "Term" the output is\_\_\_\_\_

12.What will be the output of the following code #print("Such as") print("Take every chance.") print("Drop every year")

13. \_\_\_\_\_ is the basic building blocks of Python programming language which are used to write program statements.

14. z=[7,5,8, 'num', '9', '8'] the output for statement print(z[:]) is \_\_\_\_\_

15. What is the output of following code? >>> (1,) \* 3

16. Tuples are represented using parentheses \_\_\_\_\_

17. Write a statement to convert the list x=['a','b,'c','d'] into tuples

18. A= "blog editors" write the correct statement to display only string "ditors"

- 19. How to write single line comments in Python?
- 20. Explain the working of below statement print("Hello", end= ' ')

#### **SECTION - B**

- 1. State the basic rules to declare variables in Python.7 x 2 =14(Or)What are L-values and R-values?
- 2. Differentiate between local and global variable.
- 3. What is algorithm and flowchart?
- 4. List common Python built-in Exception.

### (*or*)

Define breakpoint?. How breakpoint is inserted?

- 5. Differentiate between list and tuples.
- 6. Define sorting. What are the different ways of sorting?
- 7. Convert the mathematical expression into equivalent Python expression. Assume that math library has been imported.

 $x=\sqrt{x\cos(a) + r\sin(b)}$ 

- 1. A= [1,78,25,34,58,66]. Write a program to find the mean, median and mode using math module.
- 2. List and explain three pdb commands in Python.
- 3. Given dictionary city={ 5: "Bengaluru", 1: "Delhi", 2: "Mumbai", 3: "Chennai", 4: "Kolkata"} Write the dictionary methods used to
  - i) print value of key : 3
  - ii) print only keys
  - iii) Find length of dictionary.
- 4. Define string. Can you sort a list which contains both numeric and string data. If No, justify
- 5. Explain the working of following Python statements.

```
i) >>>x = 10
>>> z = str(x).
ii) >>>Str = ( "Python", "Programming")
>>> list(str).
iii) st = " Vowels"
i = len(st)
s = " "
while(i != 0):
s = s + st[i-1]
i = i - 1
print(s)
```

6. Define Sorting. Write an algorithm for Bubble Sort.

(*or*)

Write a program to convert swap the cases of given string without using swapcase() string method.

7. Write a program to find the factorial of a given number.

#### SECTION- D 5x 3= 15

1. Write an algorithm and program to perform insertion sort in the given unsorted list.

(*or*)

2. Write a flowchart and program to perform Bubble sort in the given unsorted list.

3. Consider the list = [54,33,23,15]. Show all the steps of performing Bubble Sort

```
(or)
```

- 4. Consider the list = [26,19,78,15,10]. Show all steps of performing Insertion Sort.
- 5. Explain the different types of tokens in Python . *(or)*

Explain any five methods with examples used on list data type

6. Identify the missing statements in the below program which accepts 10 integer values and search a particular value and it position in the list. Rewrite the correct code.

i=0
num=[ ]
print("Enter the values for list")

while(i<10):
 n=int(input())</pre>

print("Enter the search value")

i=pos=0 while(i<10): if(num[i]==val):

break i+=1

print("The integer is at postion", pos)
else:
print("The integer is not found")

( *or*)

Identify the error if any and write the correct program

```
Import math

a = int("enter the value of a:")

r = input("enter the value of r:")

n=int(input("enter the value of n")

while(i \le n)

w = math.pow(r,i)

s = s + \sqrt{a - r}

i = i+1

print(s)
```